# **Mit Cornelsen meistern Sie jedes Unterrichtsszenario**

Deutsch als Fremdsprache clever lehren und lernen

Der moderne DaF-Unterricht in der Schule oder der Erwachsenenbildung geht neue Wege und ist vielfältiger geworden. Wir unterstützen Lehrende und Lernende hierbei mit unseren Materialien für verschiedene Unterrichtsszenarien: Ob eine digitale Anreicherung für den Präsenzunterricht, ein leichter Einstieg in Online-Kurse oder eine Kombination aus beidem: Mit Cornelsen meistern Sie jede Form des Unterrichtens – heute und in Zukunft!

- [Szenario 1: Präsenzunterricht mit digitalen Medien](#page-0-0)
- [Szenario 2: Online-Unterricht ohne Learning Management System](#page-1-0) (LMS)
- [Szenario 3: Online-Unterricht mit Learning Management System \(LMS\)](#page-2-0)
- <span id="page-0-0"></span>[Szenario 4: Blended Learning](#page-3-0)

# **Szenario 1: Präsenzunterricht mit digitalen Medien**

Für den klassischen Präsenzunterricht haben wir viele praktische digitale Hilfsmittel für Lehrende und ihre Lernenden! Wir zeigen, wie unsere gedruckten Lehrwerke ganz einfach mit digitalen Medien verbunden werden können.

## • **Der digitale Unterrichtsmanager**

Mit dem Cornelsen Unterrichtsmanager erstellen Lehrende ihre Unterrichtsstunden in wenigen Klicks. Diese digitale Unterstützung der Unterrichtsvorbereitung und -durchführung bieten wir Ihnen zu fast allen Lehrwerken an. Ihnen stehen Beamer oder Whiteboard im Kursraum zur Verfügung? Dann können Sie mit dem Cornelsen Unterrichtsmanager ganz einfach das E-Book mit all seinen Medien sowie zahlreichen Funktionen und Tools für den Einsatz im Unterricht nutzen.

## • **E-Book – das digitale Kursbuch**

Die Cornelsen Lehrwerke sind als E-Book erhältlich. Sie nutzen dabei die Vorteile des digitalen Mediums: Praktische Tools und Bearbeitungswerkzeuge, mit denen sich der Unterricht schnell und einfach vorbereiten lässt, ergänzen im E-Book die Lehrwerkinhalte.

Das Cornelsen E-Book gibt es:

- als kostenlose Zugabe bei Kauf eines gedruckten Lehrwerks der Erwachsenenbildung
- als kostenpflichtiges E-Book im Cornelsen Shop
- als kostenpflichtiges E-Book auf der Lernplattform BlinkLearning

## • **PagePlayer-App**

Audios und Videos können die Lehrenden im Kursraum zu vielen Lehrwerkreihen mit der kostenlosen Cornelsen PagePlayer-App abspielen und über Lautsprecher oder Beamer mit Ihren Lernenden anhören und -sehen. Auch die Lernenden können mit der App die Audios, Videos, zusätzlichen Texte oder interaktiven Übungen selbstständig abspielen.

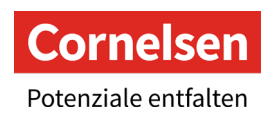

#### • **Webcodes**

Alle Zusatzmaterialien (wie Audios, Videos, Übungen, Arbeitsblätter, Modelltests etc.) finden sich zusätzlich als kostenloser Download in unserem Webcode-Bereich unter cornelsen.de/codes. Einfach die ISBN oder den Titel des Lehrwerks eingeben und schon werden alle verfügbaren Materialien angezeigt.

## • **Interaktive Übungen**

Das macht Spaß und motiviert: Interaktive Übungen gibt es kostenlos zu vielen Cornelsen Lehrwerken. Mit den Übungen für Computer oder Tablet wiederholen und vertiefen die Lernenden ganz individuell den Stoff aus dem Lehrwerk oder bereiten sich auf Prüfungen vor.

## • **Vokabeltrainer-App**

<span id="page-1-0"></span>Auch unterwegs eine kleine Lerneinheit für den Wortschatz einschieben, gezielt üben, wiederholen und sich clever vorbereiten? Unsere Vokabeltrainer-App macht es möglich! Mit dem Cornelsen-Vokabeltrainer trainieren Lernende die Vokabeln passgenau zum Lehrwerk.

# **Szenario 2: Online-Unterricht ohne LMS**

Der Online-Unterricht ist eine Kombination aus Unterricht in einem virtuellen Kursraum (Virtual Classroom) auf einer Plattform Ihrer Wahl und Selbstlernphasen zum Wiederholen und Üben der Lernenden. Wir unterstützen Lehrende und Lernende dabei vor und während des Unterrichts!

# • **Der digitale Unterrichtsmanager**

Der Cornelsen Unterrichtsmanager hält alle Materialien rund um Ihr Lehrwerk an einem Ort bereit. Mit ihm erstellen Sie in wenigen Klicks Ihre Stunde. Für die Präsentation des Lehrwerks im Unterricht nutzen Lehrende den Cornelsen Unterrichtsmanager, um das E-Book per Screen-Sharing mit den Lernenden zu teilen. Die Audios und Videos lassen sich dabei direkt am E-Book abspielen.

## • **E-Book**

Die Lernenden nutzen in den Sitzungen der Videokonferenz entweder das gedruckte Kursbuch oder die digitale Fassung auf cornelsen.de oder BlinkLearning.

Das Cornelsen E-Book gibt es:

- als kostenlose Zugabe bei Kauf eines gedruckten Lehrwerks der Erwachsenenbildung
- als kostenpflichtiges E-Book im Cornelsen Shop
- als kostenpflichtiges E-Book auf der Lernplattform BlinkLearning

# • **PagePlayer-App**

Mit der PagePlayer-App können Audio- und Videodateien und weitere Zusatzmaterialien der Lehrwerke auf Smartphone oder Tablet geladen werden. Die Inhalte sind damit überall und jederzeit griffbereit.

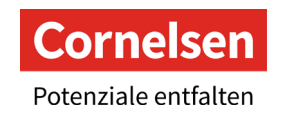

#### • **Webcodes**

Alle Zusatzmaterialien (wie Audios, Videos, Übungen, Arbeitsblätter, Modelltests etc.) finden sich zusätzlich als kostenloser Download in unserem Webcode-Bereich unter cornelsen.de/codes. Einfach die ISBN oder den Titel des Lehrwerks eingeben und schon werden alle verfügbaren Materialien angezeigt. Diese können Lehrende dann per Screen-Sharing mit ihren Lernenden teilen oder sie beispielsweise per E-Mail als Hausaufgabe versenden.

#### • **Interaktive Übungen**

Für die Selbstlernphasen stehen neben den Aufgaben in den Kurs- und Übungsbüchern zusätzlich kostenlose interaktive Übungen zur Verfügung. Mit den Übungen für Computer oder Tablet wiederholen und vertiefen die Lernenden ganz individuell den Stoff aus dem Lehrwerk oder bereiten sich auf Prüfungen vor.

#### • **Vokabeltrainer-App**

<span id="page-2-0"></span>Auch unterwegs eine kleine Lerneinheit für den Wortschatz einschieben, gezielt üben, wiederholen und sich clever vorbereiten? Unsere Vokabeltrainer-App macht es möglich! Mit dem Cornelsen-Vokabeltrainer trainieren Lernende die Vokabeln passgenau zum Lehrwerk.

# **Szenario 3: Online-Unterricht mit LMS**

Wir bieten Ihnen die Möglichkeit, unsere Cornelsen Lehrwerke in **Learning Management Systemen** (LMS) zu nutzen.

## • **Lernplattform BlinkLearning**

Sie haben die Option, die Lernplattform BlinkLearning zu verwenden, auf der wir viele Lehrwerke zur Verfügung gestellt haben: *Das Leben, Fokus Deutsch – Deutsch in Alltag und Beruf, Fokus Deutsch – Erfolgreich in Pflegeberufen, Panorama, Pluspunkt Deutsch – Leben in Deutschland, Prima plus, Prima aktiv, Studio [21], Treffpunkt, Treffpunkt international und Weitblick.*

Auf der Plattform **BlinkLearning** haben Lehrende und Lernende Zugriff auf das E-Book mit vielen interaktiven Funktionen sowie den Audio- und Videodateien direkt am Buch. Dozentinnen und Dozenten haben hier die Möglichkeit Ihre Kurse einzurichten und zu verwalten. Über die Plattform können Sie außerdem direkt mit Ihren Lernenden kommunizieren, Hausaufgaben versenden und die Benotung hinterlegen. Mit der App können Sie auch offline mit unseren Titeln auf BlinkLearning arbeiten.

#### • **Einbindung in Lernplattformen**

Sie möchten unsere Lehrwerke auf Ihrer bestehenden Lernplattform oder in Ihrem Learning Management System (LMS) wie bspw. Moodle nutzen? Kein Problem! Via LTI-Lizenz lassen sich die digitalen Ausgaben unserer Lehrwerke ganz einfach in Ihr LMS integrieren. Derzeit bieten wir die LTI-Lizenzen für folgende Lehrwerkreihen an: *Das Leben, Fokus Deutsch – Deutsch in Alltag und Beruf, Fokus Deutsch – Erfolgreich in Pflegeberufen, Panorama, Pluspunkt Deutsch – Leben in Deutschland, Prima plus, Prima aktiv, Studio [21], Treffpunkt, Treffpunkt international und Weitblick.*

Mehr Informationen und Ihre Ansprechpartner/-innen finden Si[e hier.](https://www.cornelsen.de/empfehlungen/ewb-digital/einbindung-in-lernplattformen)

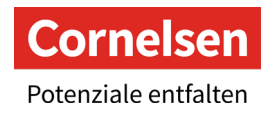

# **Szenario 4: Blended Learning**

<span id="page-3-0"></span>Der Begriff **Blended Learning** steht für ein didaktisches Konzept, bei dem der Unterricht in feste Präsenzund Onlinephasen mit sinnvoller, regelmäßiger Taktung aufgeteilt ist. Beide Phasen bauen aufeinander auf und verbinden das klassische Präsenzlernen mit dem gesteuerten, zeit- und ortsunabhängigen Selbstlernen in der Onlinephase.

In der **Präsenzphase** des Blended Learning Kurses arbeiten Ihre Lernenden mit dem gedruckten Buch oder dem E-Book. Ihnen steht als Lehrkraft außerdem der digitale Unterrichtsmanager zur Verfügung. Wahlweise können Sie selbstverständlich Ihr LMS oder BlinkLearning nutzen.

In der **Online-Selbstlernphase** bearbeiten Ihre Lernenden selbstständig Arbeitspakete. Dafür können Sie auf zahlreiche Materialien zurückgreifen: Übungsbücher Ihrer Lehrwerke, zusätzliche Interaktive Übungen zu den Lehrwerken, Arbeitsblätter, Testhefte u. v. m.

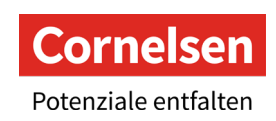

**Der digitale Produktkranz auf einen Blick**

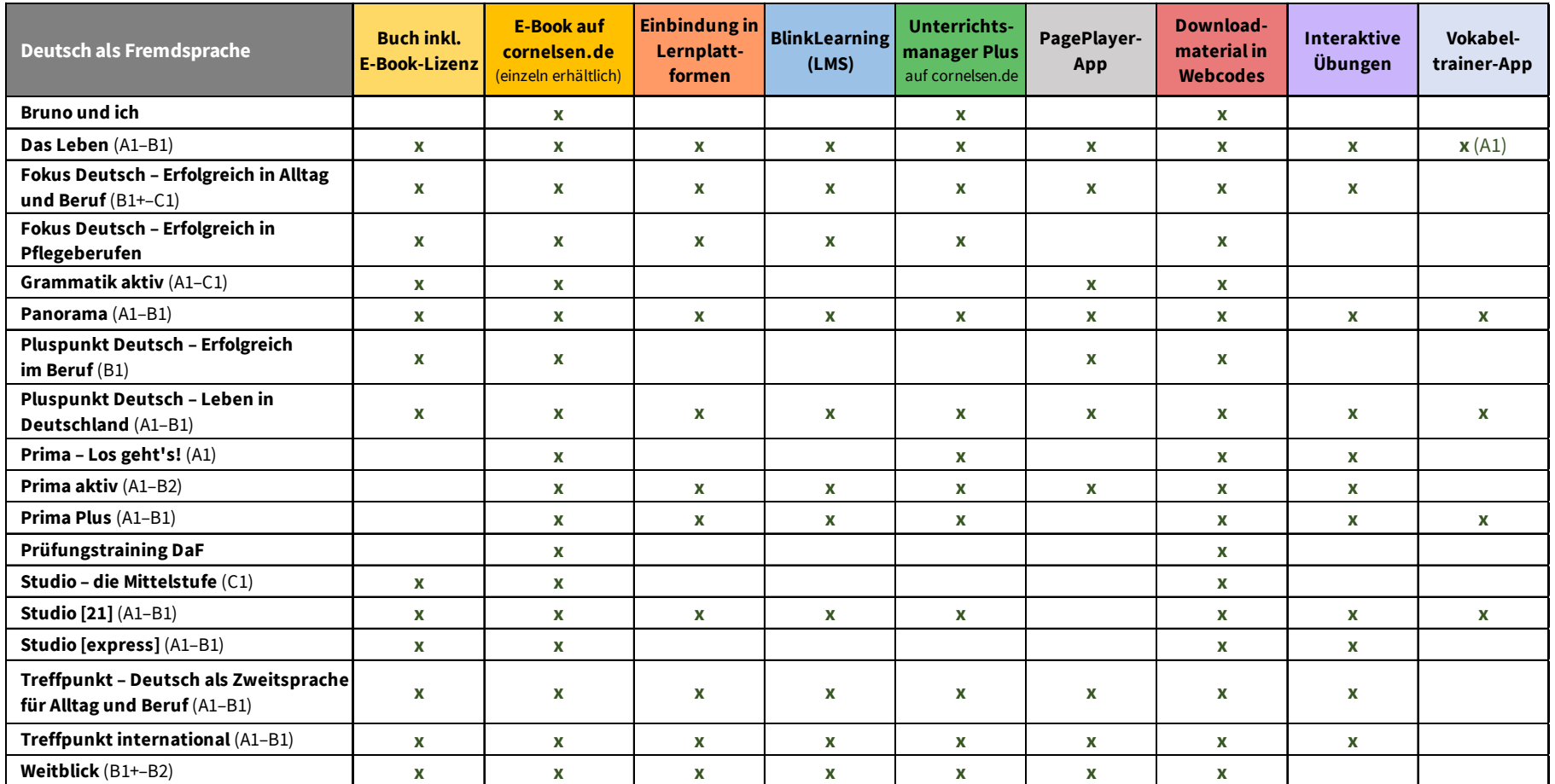

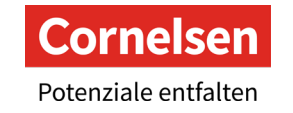